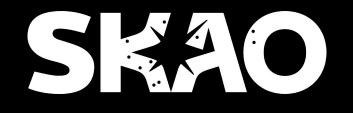

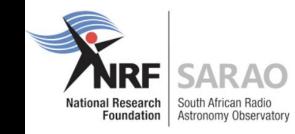

#### Tango Workshop @ ICALEPCS 2021 PyTango and jupyTango

October 2021

Anton Joubert

Nicolas Leclercq ESRF

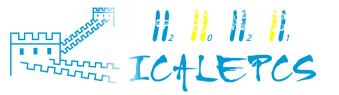

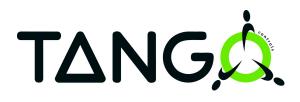

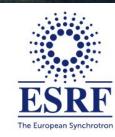

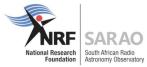

#### Acknowledgements

## Sergi Rubio (ALBA) <u>https://github.com/sergirubio</u>

Vincent Michel <a href="https://github.com/vxgmichel">https://github.com/vxgmichel</a>

Karoo Team (SARAO)

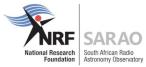

### Agenda

Introduction

Docker compose environment

Simple Tango device servers

API: Low-level vs. High-level

ITango for easy client access

JupyTango

**Events and polling** 

**Miscellaneous** 

How to test?

Additional resources

Strikethrough items: in slide deck, but won't be covered today

\*

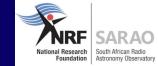

# Introduction

 $\bullet$ 

 $\bullet$ 

ullet

•

•

 $\bullet$ 

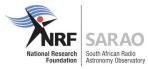

#### What is PyTango?

Python library

Binding over the C++ tango library

... using boost-python (future: pybind11)

Does not use omniorb Python library

Relies on numpy

Multi OS: Linux, Windows, MacOS (sort-of)

Works on Python 2.7, 3.5+

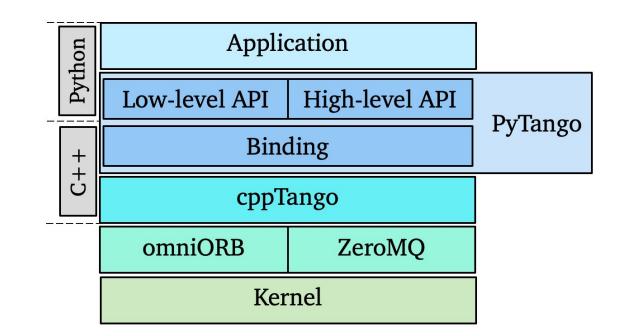

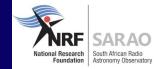

# Docker compose environment

۲

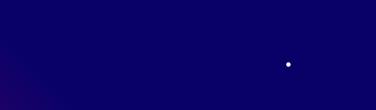

 $\bullet$ 

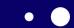

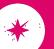

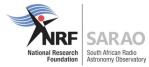

#### **Docker compose setup**

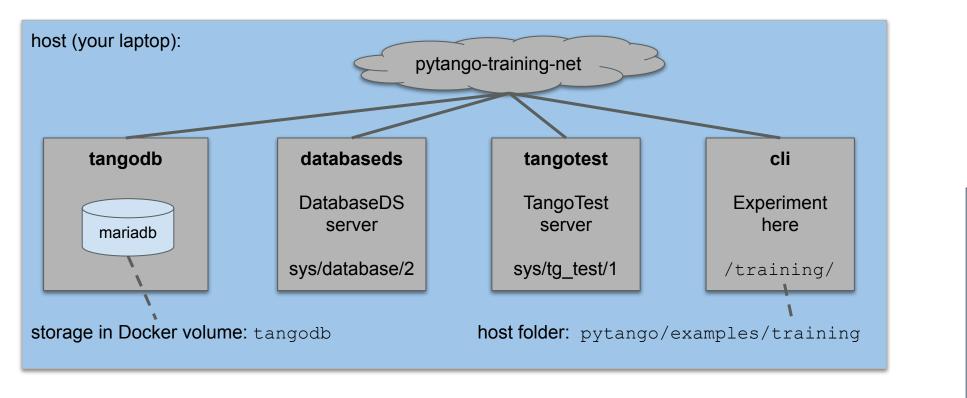

KEY container network link volume mount

Repo URL: <u>https://gitlab.com/tango-controls/pytango/-/tree/develop/examples/training</u>

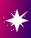

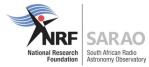

#### **Start the Docker compose services**

New Docker network required (once off):

→ training git: (develop) × docker network create pytango-training-net 3a55881054809b74546982482dcca9f90aecf4271f3abbf58fb43b8f7bca2311

#### Start services:

```
training git: (develop) X docker-compose up
Starting tangodb ... done
Starting databaseds ... done
Starting ipython ... done
Starting tangotest ... done
Attaching to tangodb, databaseds, tangotest, ipython
               wait-for-it.sh: waiting 30 seconds for tangodb:3306
databaseds
tangodb
                2021-06-30 11:18:58+00:00 [Note] [Entrypoint]: Entrypoint script for MariaDB Server 1:10.5.10+maria~focal star
ted.
databaseds
               wait-for-it.sh: tangodb:3306 is available after 0 seconds
                2021-06-30 11:18:58+00:00 [Note] [Entrypoint]: Switching to dedicated user 'mysql'
tangodb
databaseds
               main(): arrived
tangodb
                2021-06-30 11:18:58+00:00 [Note] [Entrypoint]: Entrypoint script for MariaDB Server 1:10.5.10+maria~focal star
ted.
tangodb
                Warning: World-writable config file '/etc/mysgl/conf.d/sgl mode.cnf' is ignored
               main(): export DataBase as named servant (name=database)
databaseds
tangodb
                2021-06-30 11:18:58 0 [Note] mysqld (mysqld 10.5.10-MariaDB-1:10.5.10+maria~focal) starting as process 1 ...
databaseds
                Ready to accept request
```

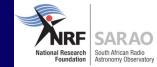

# Simple Tango device servers

 $\bullet$ 

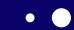

 $\bullet$ 

\*

Slide / 12

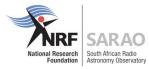

#### **Trivial** *PowerSupply* **device**

A device server with a single device:

File: training/server/ps0a.py

```
#!/usr/bin/env python3
2
3
        11111
        Trivial power supply device with no external connection or behaviour.
4
5
        11111
6
       from time import sleep
7
        from tango.server import Device, attribute, command
8
9
10
        class PowerSupply(Device):
11
12
            @attribute(dtype=float)
13
            def voltage(self):
14
15
                return 1.5
16
            (dcommand
17
            def calibrate(self):
18
                sleep(0.1)
19
20
21
22
       if __name__ == '__main__':
            PowerSupply.run_server()
23
```

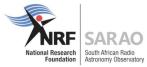

#### Try to run it

[ training git:(add-training-examples) X docker-compose exec cli bash [tango@7ee8862308bd:/training\$ cd server/ [tango@7ee8862308bd:/training/server\$ ./ps0a.py --help usage : PowerSupply instance\_name [-v[trace level]] [-file=<file\_name> | -nodb [-dlist <device name list>] ] [tango@7ee8862308bd:/training/server\$ ./ps0a.py test The device server PowerSupply/test is not defined in database. Exiting! tango@7ee8862308bd:/training/server\$

tango@7ee8862308bd:/training/server\$ tango\_admin --help

Usage:

| help                                                                                                    | Prints this help                                                                                         |
|----------------------------------------------------------------------------------------------------|----------------------------------------------------------------------------------------------------|
| ping-database                                                                                                    | [max_time (s)] Ping database                                                                             |
| check-device <dev></dev>                                                                                                    | Check if the device is defined in DB                                                                     |
| add-server <exec ins<="" th=""><th>t&gt; <class> <dev (comma="" list="" separated)=""> Add a server in DB</dev></class></th></exec> | t> <class> <dev (comma="" list="" separated)=""> Add a server in DB</dev></class>                        |
| delete-server <exec <="" th=""><th>inst&gt; [with-properties] Delete a server from DB</th></exec>                                   | inst> [with-properties] Delete a server from DB                                                          |
| check-server <exec i<="" th=""><th>nst&gt; Check if a device server is defined in DB</th></exec>                                    | nst> Check if a device server is defined in DB                                                           |
| server-list Display                                                                                                    | list of server names                                                                                     |
| server-instance-list                                                                                                    | <pre><exec> Display list of server instances for the given server name</exec></pre>                      |
| add-property <dev> &lt;</dev>                                                                                                    | prop_name> <prop_value (comma="" array)="" for="" separated=""> Add a device property in DB</prop_value> |
| delete-property <dev2< th=""><th><prop_name> Delete a device property from DB</prop_name></th></dev2<>                              | <prop_name> Delete a device property from DB</prop_name>                                                 |
| tac-enabled Check if                                                                                                    | the TAC (Tango Access Control) is enabled                                                                |
| ping-device <dev> [mathematics]</dev>                                                                                               | ax_time (s)] Check if the device is running                                                              |
| ping-network [max_tin                                                                                                    | me (s)] [-v] Ping network                                                                                |
|                                                                                                    |                                                                                                    |

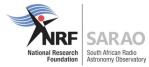

### **Register (once-off) and run it**

[tango@7ee8862308bd:/training/server\$ tango\_admin --add-server PowerSupply/test PowerSupply train/ps/1
[tango@7ee8862308bd:/training/server\$ ./ps0a.py test
Ready to accept request

Start another shell and connect to the device as client:

```
[→ training git:(add-training-examples) × docker-compose exec cli ipython3
Python 3.7.3 (default, Jan 22 2021, 20:04:44)
Type 'copyright', 'credits' or 'license' for more information
IPython 7.21.0 -- An enhanced Interactive Python. Type '?' for help.
[In [1]: import tango
[In [2]: dp = tango.DeviceProxy("train/ps/1")
[In [3]: dp.ping()
Out[3]: 936
[In [4]: dp.voltage
Out[4]: 1.5
[In [5]: dp.calibrate()
In [6]:
```

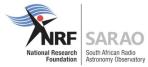

#### Less trivial PowerSupply device

## Device connects to external hardware via TCP.

## Need to install gevent in container to run simulator:

docker-compose exec cli pip install gevent

Configuration via properties (can be overridden in the Tango Database)

File: training/server/ps1.py

| -  |                                                                                       |
|----|---------------------------------------------------------------------------------------|
| 9  | ⊖from time import sleep                                                               |
| 10 | from socket import create_connection                                                  |
| 11 |                                                                                       |
| 12 | <pre>     from tango.server import Device, attribute, command, device_property </pre> |
| 13 |                                                                                       |
| 14 |                                                                                       |
| 15 | <pre>def connect(host, port):</pre>                                                   |
| 18 |                                                                                       |
| 19 |                                                                                       |
| 20 | <pre>def write_readline(conn, msg):</pre>                                             |
| 23 |                                                                                       |
| 24 |                                                                                       |
| 25 | <pre>class PowerSupply(Device):</pre>                                                 |
| 26 |                                                                                       |
| 27 | <pre>host = device_property(str, default_value='localhost')</pre>                     |
| 28 | <pre>port = device_property(int, default_value=45000)</pre>                           |
| 29 |                                                                                       |
| 30 | <pre>def init_device(self):</pre>                                                     |
| 31 | <pre>super().init_device()</pre>                                                      |
| 32 | <pre>self.conn = connect(self.host, self.port)</pre>                                  |
| 33 |                                                                                       |
| 34 | <pre>@attribute(dtype=float)</pre>                                                    |
| 35 | <pre>def voltage(self):</pre>                                                         |
| 36 | <pre>return float(write_readline(self.conn, b'VOL?\n'))</pre>                         |
| 37 |                                                                                       |
| 38 | (dcommand                                                                             |
| 39 | <pre>def calibrate(self):</pre>                                                       |
| 40 | write_readline(self.conn, b'CALIB 1\n')                                               |
| 41 | <pre>while int(write_readline(self.conn, b'stat?\n')):</pre>                          |
| 42 | sleep(0.1)                                                                            |

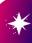

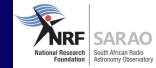

# ITango for easy client access

۲

• •

 $\bullet$ 

\*

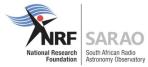

#### **Connect to device**

```
training git:(add-training-examples) X docker-compose exec cli itango3
ITango 9.3.3 -- An interactive Tango client.
Running on top of Python 3.7.3, IPython 7.21 and PyTango 9.3.3
help
        -> ITango's help system.
object? -> Details about 'object'. ?object also works, ?? prints more.
IPython profile: tango
hint: Try typing: mydev = Device("<tab>
[In [1]: # Device is an alias for tango.DeviceProxy
[In [2]: dev = Device("sys/tg test/1")
[In [3]: # or can use class name (limits <tab> search space)
[In [4]: dev = TangoTest("sys/tg test/1")
[In [5]: dev.ping()
Out[5]: 563
```

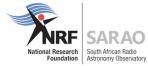

#### **Commands and attributes**

```
[In [6]: # send a command (low-level way)
[In [7]: dev.command inout('DevShort', 1234)
Out[7]: 1234
[In [8]: # send a command (high-level way)
[In [9]: dev.DevShort(1235)
Out[9]: 1235
[In [10]: # read an attribute
[In [11]: dev.long_spectrum
Out[11]:
[In [12]: # write to it
[In [13]: dev.long spectrum = (1, 2, 3, 4)
[In [14]: dev.long spectrum
Out[14]: array([1, 2, 3, 4], dtype=int32)
```

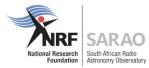

#### Built-in event monitor: mon command

| <pre>[In [15]: dev.poll_attribute('St [In [16]: mon -a sys/tg_test/1/S 'sys/tg_test/1/State' is now be</pre> |                      | Run mon? for more details |            |                 |
|----------------------------------------------------------------------------------------------------|----------------------|---------------------------|------------|-----------------|
| <pre>[In [17]: dev.SwitchStates()</pre>                                                                      | ing monitorious ijpo |                           |            |                 |
| [In [ <b>18</b> ]: mon                                                                                       |                      |                           |            |                 |
| ID Device                                                                                                    | Attribute            | Value                     | Quality    | Time            |
| 0 sys/tg test/1                                                                                              | state                | RUNNING                   | ATTR VALID | 21:04:55.149842 |
| 1 sys/tg test/1                                                                                              | state                | RUNNING                   | ATTR VALID |                 |
| 2 sys/tg_test/1                                                                                              | state                | FAULT                     | ATTR_VALID |                 |
| <pre>[In [19]: dev.SwitchStates()</pre>                                                                      |                      |                           |            |                 |
| [In [ <b>20</b> ]: mon                                                                                       |                      |                           |            |                 |
| ID Device                                                                                                    | Attribute            | Value                     | Quality    | Time            |
| 0 sys/tg_test/1                                                                                              | state                | RUNNING                   | ATTR VALID | 21:04:55.149842 |
| 1 sys/tg_test/1                                                                                              | state                | RUNNING                   | ATTR_VALID | 21:04:58.149351 |
| 2 sys/tg_test/1                                                                                              | state                | FAULT                     | ATTR_VALID | 21:05:04.151308 |
| 3 sys/tg_test/1                                                                                              | state                | RUNNING                   | ATTR_VALID | 21:05:16.148329 |
| [In [21]: mon -d sys/tg test/1/S                                                                             | tate                 |                           |            |                 |
| Stopped monitoring 'sys/tg test                                                                              |                      |                           |            |                 |

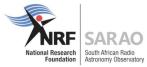

#### End of ITango demo

#### More info: <u>https://itango.readthedocs.io</u>

### It can also be used from a Jupyter notebook

## jupyTango - Nicolas Leclercq

 $\bullet$ 

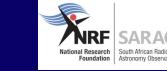

 $\bullet$ 

 $\bullet$ 

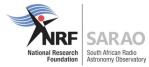

#### **Build docker image**

| [→ tango-src git clone git@gitlab.com:tango-controls/jupyTango.git                                                                 |        |
|----------------------------------------------------------------------------------------------------|--------|
| Cloning into 'jupyTango'                                                                                                    |        |
| remote: Enumerating objects: 212, done.                                                                                            |        |
| remote: Counting objects: 100% (125/125), done.                                                                                    |        |
| remote: Compressing objects: 100% (70/70), done.                                                                                   |        |
| remote: Total 212 (delta 66), reused 113 (delta 55), pack-reused 87                                                                |        |
| Receiving objects: 100% (212/212), 4.89 MiB   949.00 KiB/s, done.                                                                  |        |
| Resolving deltas: 100% (105/105), done.                                                                                            |        |
| [→ tango-src cd jupyTango/docker                                                                                                   | 1      |
| [→ docker git:(develop) docker build -t jupytango:1.0.0 .                                                                          |        |
| [+] Building 264.5s (15/15) FINISHED                                                                                               |        |
| => [internal] load build definition from Dockerfile                                                                                | 0.0s   |
| => => transferring dockerfile: 1.78kB                                                                                              | 0.0s   |
| => [internal] load .dockerignore                                                                                                   | 0.0s   |
| => => transferring context: 2B                                                                                                    | 0.0s   |
| => [internal] load metadata for artefact.skao.int/ska-tango-images-tango-itango:9.3.4                                              | 0.0s   |
| => [ 1/11] FROM artefact.skao.int/ska-tango-images-tango-itango:9.3.4                                                              | 0.2s   |
| => [ 2/11] RUN DEBIAN_FRONTEND=noninteractive apt-get update && apt-get install -y procps git                                      | 31.7s  |
| => [ 3/11] RUN python3 -m pip install opencv-python jupyterlab ipywidgets jupyter_bokeh                                            | 218.5s |
| => [ 4/11] RUN cp -Rf \$HOME/.ipython/profile_default \$HOME/.ipython/profile_jupytango                                            | 0.3s   |
| => [ 5/11] RUN echo "config = get_config()" > \$HOME/.ipython/profile_jupytango/ipython_config.py                                  | 0.3s   |
| => [ 6/11] RUN echo "config.InteractiveShellApp.extensions = ['jupytango']" >> \$HOME/.ipython/profile_jupytango/ipython_config.py | 0.4s   |
| => [ 7/11] RUN python -m ipykernel installusername jupyTangodisplay-name "jupyTango"profile jupytango                              | 1.0s   |
| => [ 8/11] RUN git clone -b master https://gitlab.com/tango-controls/jupyTango.git \$HOME/jupyTango                                | 7.3s   |
| => [ 9/11] RUN cp \$HOME/jupyTango/resources/logo/* \$HOME/.local/share/jupyter/kernels/jupytango                                  | 0.4s   |
| => [10/11] RUN export PYTHONPATH=\$HOME/jupyTango                                                                                  | 0.3s   |
| => [11/11] RUN export JUPYTER_CONTEXT=LAB                                                                                          | 0.3s   |
| => exporting to image                                                                                                    | 3.6s   |
| => => exporting layers                                                                                                    | 3.5s   |
| <pre>=&gt; writing image sha256:bb3e658008440fa9b2809129ee1d0d7e6896dfa923e9cd824c19f059bfb2ce5e</pre>                             | 0.0s   |
| => => naming to docker.io/library/jupytango:1.0.0                                                                                  | 0.0s   |
|                                                                                                    |        |

Readme: <u>https://gitlab.com/tango-controls/jupyTango/-/tree/develop/#giving-jupytango-a-try-using-docker</u>

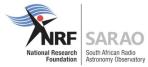

#### **Run docker-compose**

| → docker git:(  | develop) docker network create jupytango-net                                                                                    |  |  |  |  |  |  |  |
|-----------------|----------------------------------------------------------------------------------------------------|--|--|--|--|--|--|--|
|                 | 79c75c8200766df4dd8f285e31deb5715529224728d7835e2                                                                               |  |  |  |  |  |  |  |
|                 | develop) docker-compose up                                                                                                    |  |  |  |  |  |  |  |
| Starting tangod |                                                                                                    |  |  |  |  |  |  |  |
| Creating databa |                                                                                                    |  |  |  |  |  |  |  |
| Creating tangot |                                                                                                    |  |  |  |  |  |  |  |
| Creating jupyta |                                                                                                    |  |  |  |  |  |  |  |
| Attaching to ta | ngodb, databaseds, tangotest, jupytango                                                                                         |  |  |  |  |  |  |  |
| databaseds      | wait-for-it.sh: waiting 30 seconds for tangodb:3306                                                                             |  |  |  |  |  |  |  |
| tangodb         | 2021-10-07 10:00:30+00:00 [Note] [Entrypoint]: Entrypoint script for MariaDB Server 1:10.5.11+maria~focal started.              |  |  |  |  |  |  |  |
| tangotest       | Can't build connection to TANGO database server, exiting                                                                        |  |  |  |  |  |  |  |
| tangodb         | 2021-10-07 10:00:30+00:00 [Note] [Entrypoint]: Switching to dedicated user 'mysql'                                              |  |  |  |  |  |  |  |
| tangodb         | 2021-10-07 10:00:30+00:00 [Note] [Entrypoint]: Entrypoint script for MariaDB Server 1:10.5.11+maria~focal started.              |  |  |  |  |  |  |  |
| tangodb         | 2021-10-07 10:00:30+00:00 [Note] [Entrypoint]: Initializing database files                                                      |  |  |  |  |  |  |  |
|                 |                                                                                                    |  |  |  |  |  |  |  |
| jupytango       | [I 2021-10-07 10:00:32.741 ServerApp] Use Control-C to stop this server and shut down all kernels (twice to skip confirmation). |  |  |  |  |  |  |  |
| jupytango       | [W 2021-10-07 10:00:32.745 ServerApp] No web browser found: could not locate runnable browser.                                  |  |  |  |  |  |  |  |
| jupytango       | [C 2021-10-07 10:00:32.746 ServerApp]                                                                                           |  |  |  |  |  |  |  |
| jupytango       |                                                                                                    |  |  |  |  |  |  |  |
| jupytango       | To access the server, open this file in a browser:                                                                              |  |  |  |  |  |  |  |
| jupytango       | file:///home/tango/.local/share/jupyter/runtime/jpserver-1-open.html                                                            |  |  |  |  |  |  |  |
| jupytango       | Or copy and paste one of these URLs:                                                                                            |  |  |  |  |  |  |  |
| jupytango       | http://046c6790decb:8888/lab?token=afd379cd2d2a3a1d48b6e7010940a96d4c57d43b84f696d1                                             |  |  |  |  |  |  |  |
| jupytango       | or http://127.0.0.1:8888/lab?token=afd379cd2d2a3a1d48b6e7010940a96d4c57d43b84f696d1                                             |  |  |  |  |  |  |  |
|                 |                                                                                                    |  |  |  |  |  |  |  |

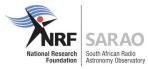

#### **Connect to Jupyter notebook**

8 +

100

50

0 0

50

100

150

200

| File            | Edit        | View                                                                       | Run                                                                                                    | Kernel                                                                                                    | Tabs                                                                                                    | Settings                                                                                                    | Help                  |            |                                                                                                    |
|-----------------|-------------|----------------------------------------------------------------------------|----------------------------------------------------------------------------------------------------|----------------------------------------------------------------------------------------------------|----------------------------------------------------------------------------------------------------|----------------------------------------------------------------------------------------------------|-----------------------|------------|----------------------------------------------------------------------------------------------------|
|                 | +           | Ð                                                                          | <u>+</u>                                                                                                    | G                                                                                                    |                                                                                                    | 🖾 La                                                                                                    | uncher                |            |                                                                                                    |
| Fil             | ter files   | by nan                                                                     | пе                                                                                                    |                                                                                                    | Q                                                                                                    |                                                                                                    |                       |            |                                                                                                    |
| <b>I</b>        |             |                                                                            |                                                                                                    |                                                                                                    |                                                                                                    |                                                                                                    |                       | Notebook   |                                                                                                    |
| Nam             | ie          |                                                                            |                                                                                                    | Last M                                                                                                    | lodified                                                                                                    |                                                                                                    |                       |            |                                                                                                    |
| docker          |             |                                                                            | 17 minutes ago<br>17 minutes ago                                                                                                    |                                                                                                    |                                                                                                    |                                                                                                    | 9                     |            |                                                                                                    |
| 🖿 jupytango     |             |                                                                            |                                                                                                    |                                                                                                    |                                                                                                    |                                                                                                    | $\boldsymbol{\Omega}$ |            |                                                                                                    |
|                 | resourc     | es                                                                         |                                                                                                    | 17 minu                                                                                                    | ites ago                                                                                                    |                                                                                                    |                       | Duthan 2   | i un Tonna                                                                                                    |
| 01_introduction |             | 17 minutes ago                                                             |                                                                                                    |                                                                                                    |                                                                                                    | Python 3 jupyTango<br>(ipykernel)                                                                                                    |                       |            |                                                                                                    |
|                 | LICENS      | E                                                                          |                                                                                                    | 17 minu                                                                                                    | ites ago                                                                                                    |                                                                                                    |                       |            |                                                                                                    |
| M.              | READM       | E.md                                                                       |                                                                                                    | 17 minu                                                                                                    | ites ago                                                                                                    |                                                                                                    |                       | >_ Console |                                                                                                    |
|                 | Filt<br>Nam | +<br>Filter files<br>/<br>Name<br>docker<br>jupytan<br>resourc<br>01_intro | + Filter files by nam<br>Filter files by nam<br>/<br>Name /<br>docker<br>docker<br>jupytango<br>resources<br>01_introduction<br>LICENSE | + •   Filter files by name   •   •   •   •   •   •   •   •   •   •   •   •   •   •   •   •   •   •   •   •   •   •   •   •   •   •   •   •   •   •   •   •   •   •   •   •   •   •   •   •   •   •   •   •   •   •   •   •   •   •   •   •   •   •   •   •   •   •   •   •   •   •   •   •   •   •   •   •   •   •   •   •   •   •   •   •   •   •   •   •   •   •   •   •   •   •   •   •   •   • </td <td>+ •   Filter files by name   Filter files by name     /   Name Last M   docker   17 minu   jupytango   17 minu   resources   17 minu   C   101_introduction   17 minu   17 minu   17 minu   17 minu   17 minu   17 minu   17 minu</td> <td>+       Image: Constraint of the second second</td> <td>+        &lt;</td> <td>+        &lt;</td> <td>+ Image: Constraint of the second second sec</td> | + •   Filter files by name   Filter files by name     /   Name Last M   docker   17 minu   jupytango   17 minu   resources   17 minu   C   101_introduction   17 minu   17 minu   17 minu   17 minu   17 minu   17 minu   17 minu | +       Image: Constraint of the second second | +        <            | +        < | + Image: Constraint of the second second sec |

#### 🖾 Launcher 01\_introduction.ipynb × . X D 🖞 jupyTango 🔿 🗯 Code . C •• V The jupyTango environment The jupyTango magics jupyTango defines two jupyter magics (more to come): %tango\_monitor (%tgm) and %plot\_tango\_attribute (%pta). The %plot\_tango\_attribute (or %pta) generates a static/synchronous plot of any tango attribute (snapshot). [1]: pta -w 300 -h 300 sys/tg\_test/1/long\_image\_ro sys/tg\_test/1/long\_image\_ro @ 2021-10-07 250 ÷ ...+ 200 09 150 C

250

#### NOTE:

Dynamic updates to plots (tgm and tango\_monitor) don't work with docker-compose under MacOS!

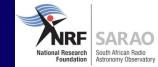

# **Additional resources**

 $\bullet$ 

• •

 $\bullet$ 

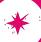

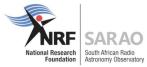

#### **Useful links**

Examples from this presentation

https://gitlab.com/tango-controls/pytango/-/tree/develop/examples/training

PyTango documentation

https://pytango.readthedocs.io

General Tango documentation

https://tango-controls.readthedocs.io

Tango community forum

https://www.tango-controls.org/community/forum/

SKAO Tango Dockerfiles:

https://gitlab.com/ska-telescope/ska-tango-images

SKAO artefact repository, for Docker images:

https://artefact.skao.int

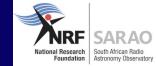

# Thanks!

We recognise and acknowledge the indigenous peoples and cultures that have traditionally lived on the lands on which our facilities are located.

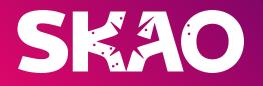

•• www.skao.int

٠